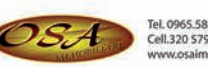

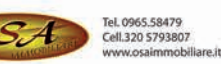

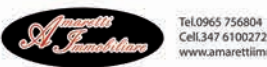

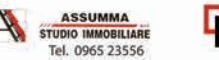

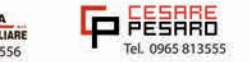

## **ITALSOGIM**  $\sum_{S,R,L}$

## **SOCIETÀ DI GESTIONE IMMOBILIARE**

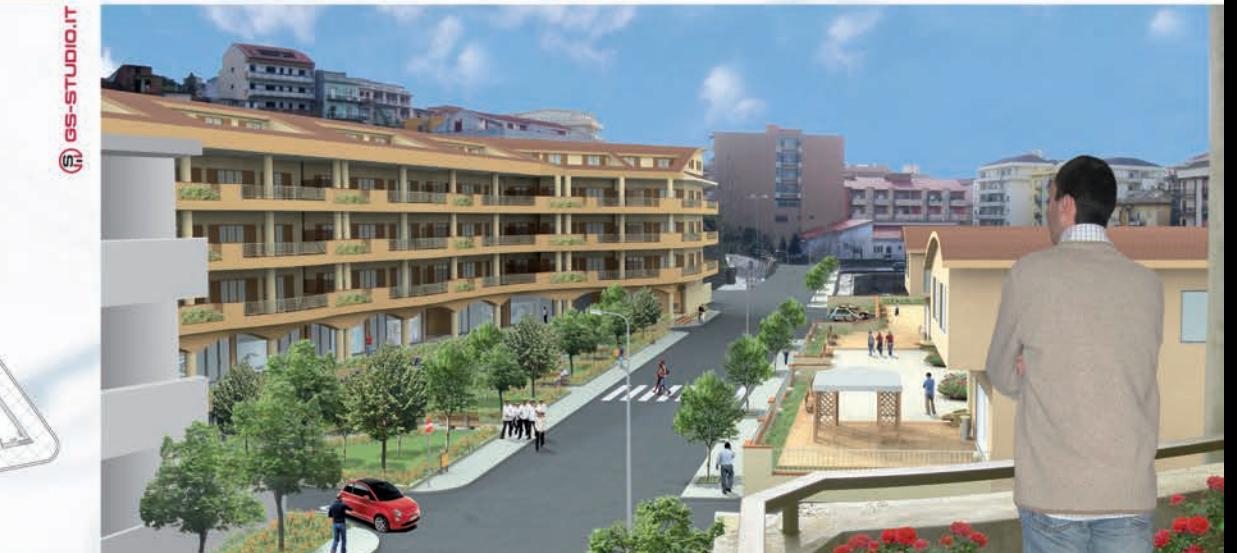

## Realizza la TUA CASA **ASSIEME A NOI come VUOI**

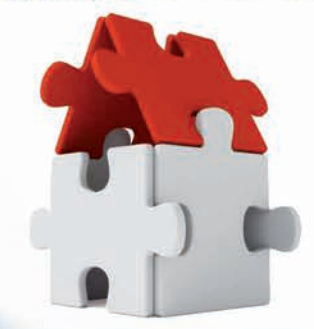

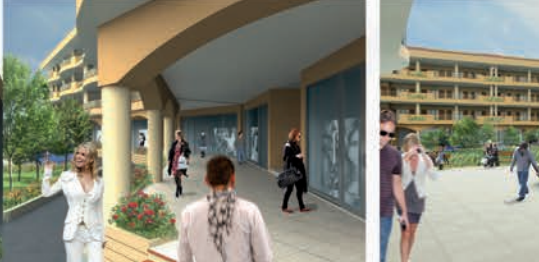

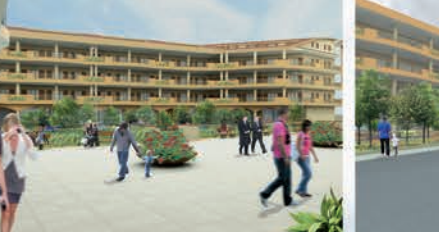

SI VENDONO APPARTAMENTI, NEGOZI E GARAGE Via Cardinale Ruffo, Villa San Giovanni

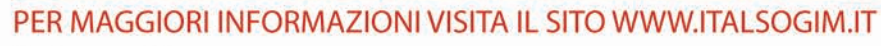

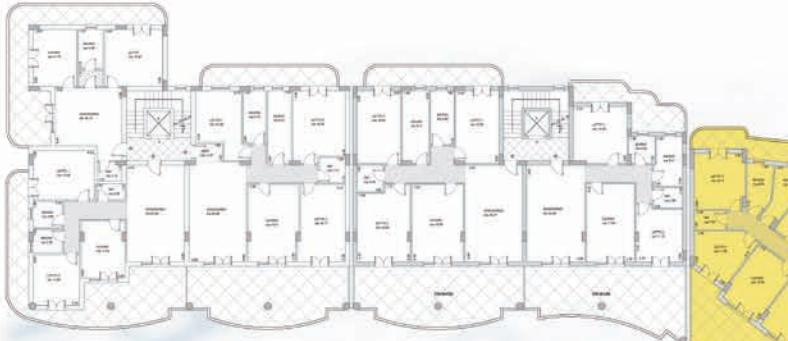

Posizione appartamento TIPO C, su planimetria generale.

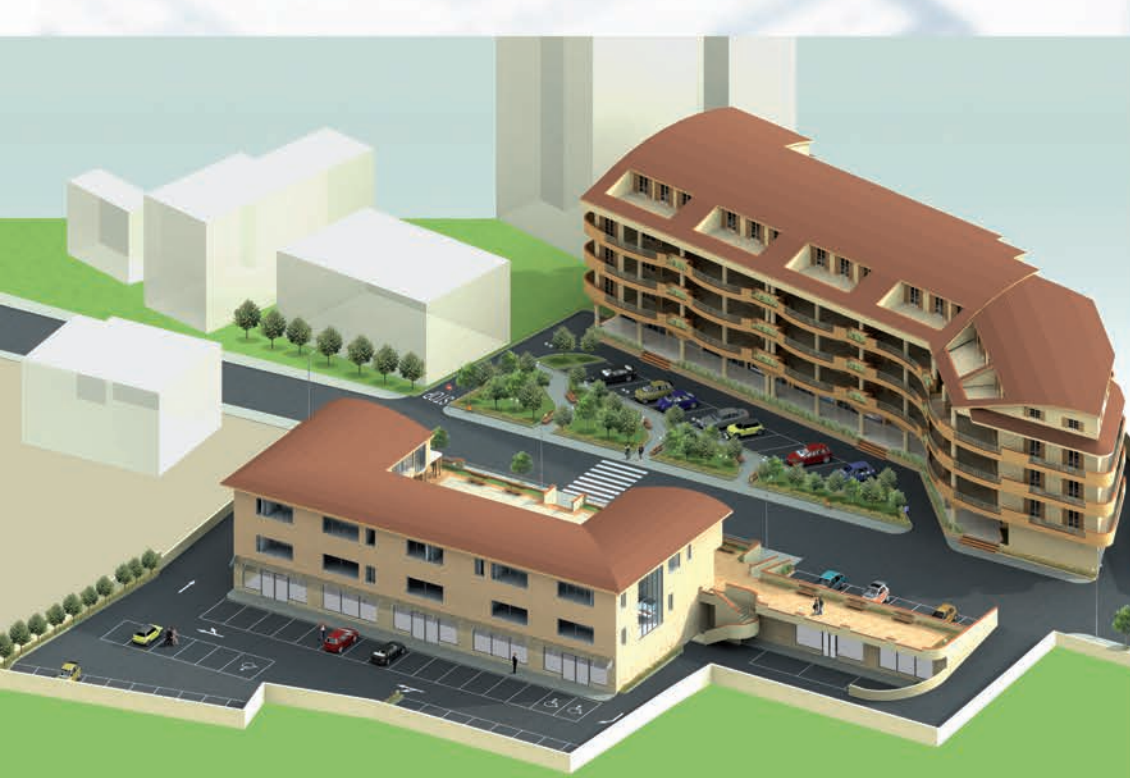

## Appartamento TIPO C - Mq 172

Ottime rifiniture, possibilità di personalizzazione degli interni, Fidejussione assicurativa, possibilità di mutuo, disponibilità di garage o posto auto scoperto.

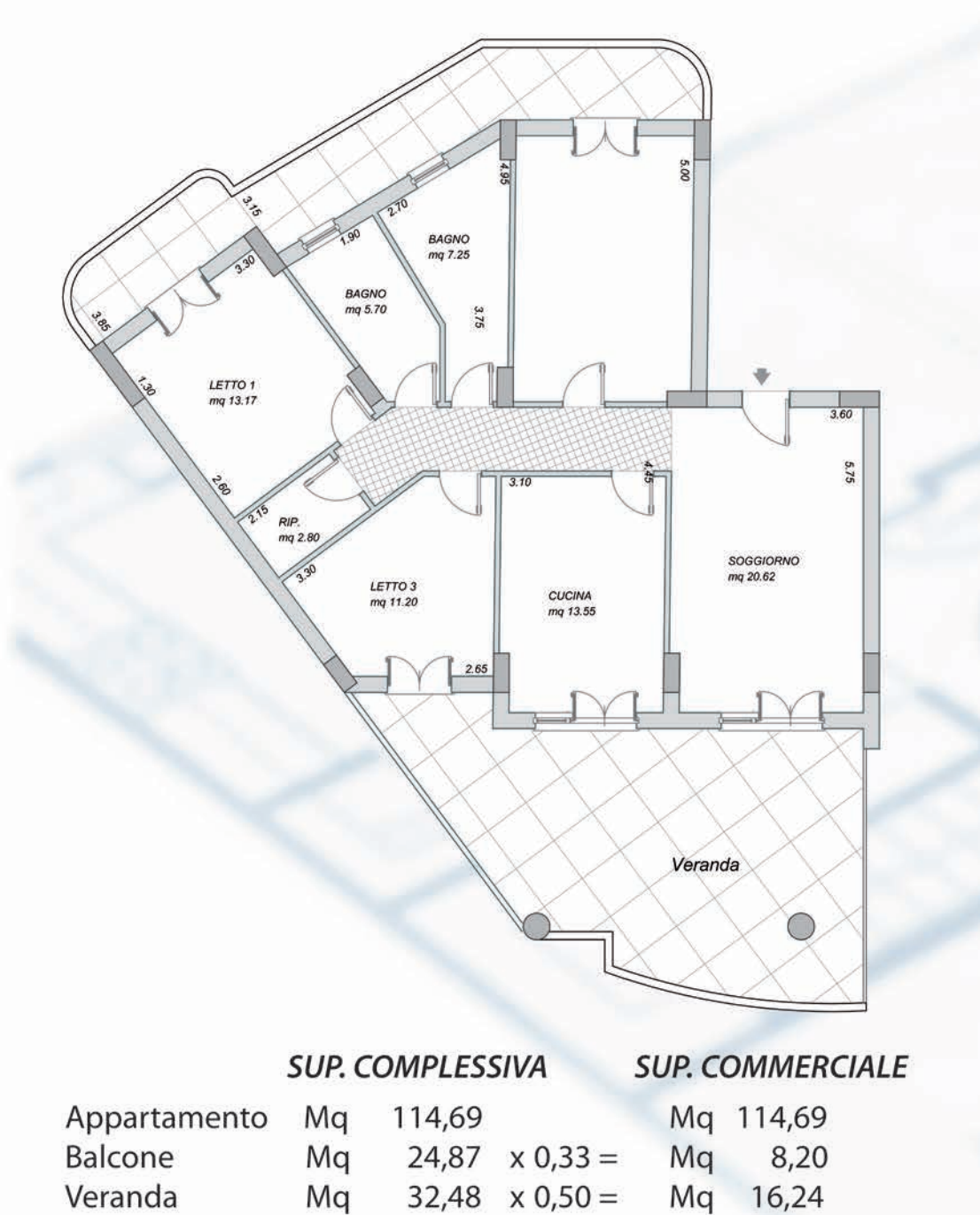

**TOTALE** 

Mq

172,04

Mq 139,13

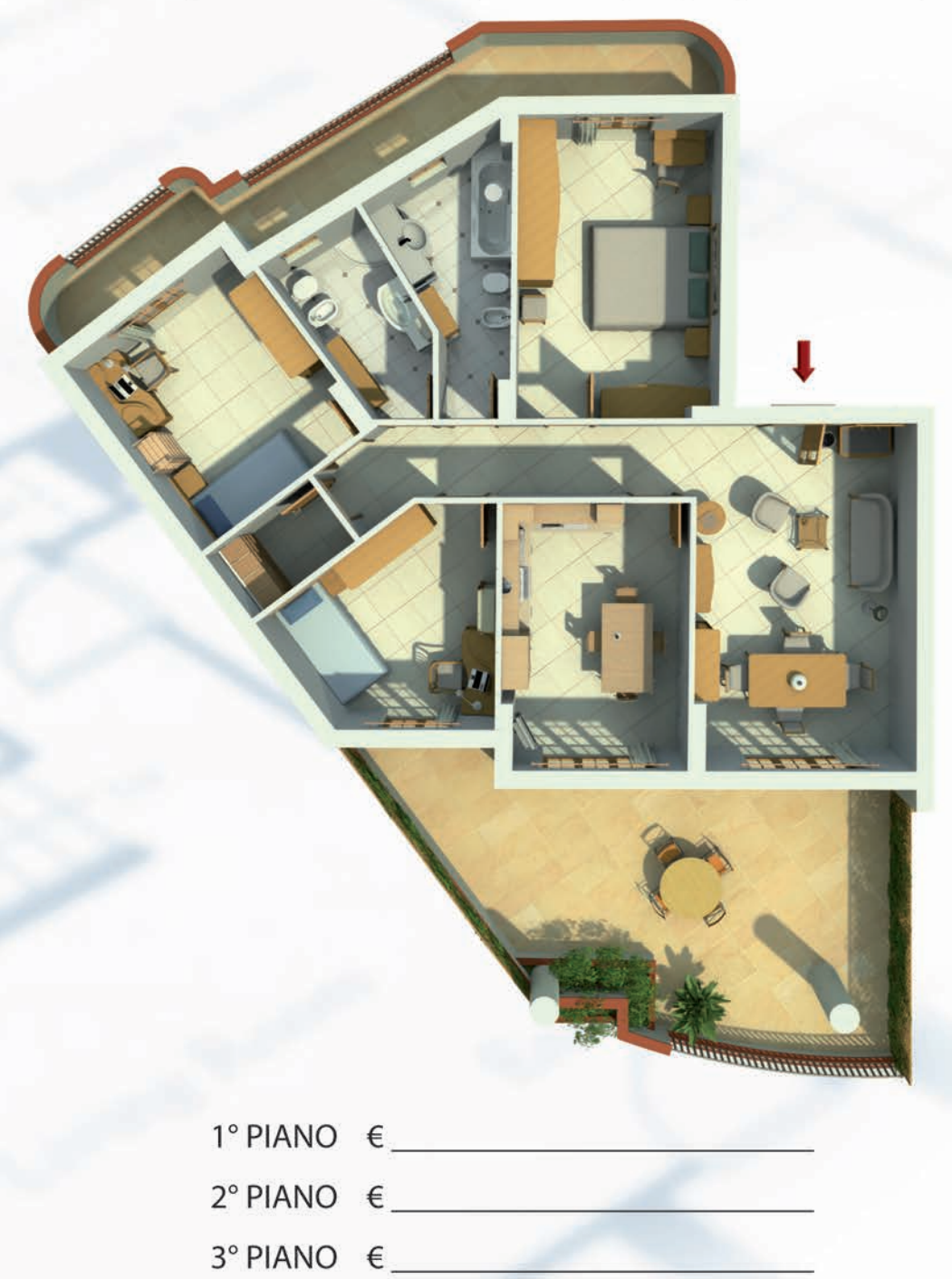